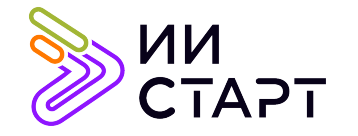

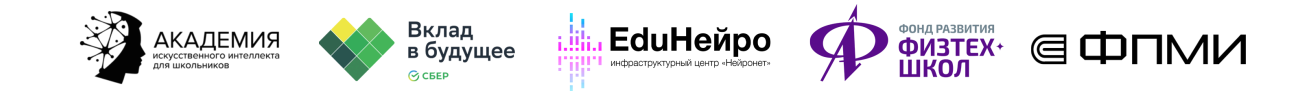

## ТЕХНОЛОГИЧЕСКАЯ КАРТА ЗАНЯТИЯ

Тема занятия: Знакомство с библиотеками Pandas и Matplotlib

Аннотация к занятию: на данном уроке обучающиеся знакомятся с библиотеками Pandas, Matplotlib и Seaborn. В первой части урока они учатся использовать специальную библиотеку Pandas для работы с большим объёмом данных. Во второй части урока знакомятся с двумя самыми популярными библиотеками для создания графиков на Python: Matplotlib и Seaborn.

Цель занятия: формирование у обучающихся представления о библиотеках Pandas, Matplotlib и Seaborn.

## Задачи занятия:

- познакомить с библиотекой Pandas и рассмотреть, какой тип данных она использует;
- научить загружать в Python большие объёмы информации;
- узнать о способах первичного анализа данных в Pandas;
- познакомить с библиотеками Matplotlib и Seaborn.

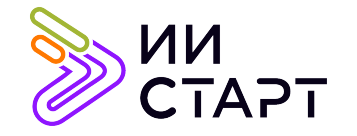

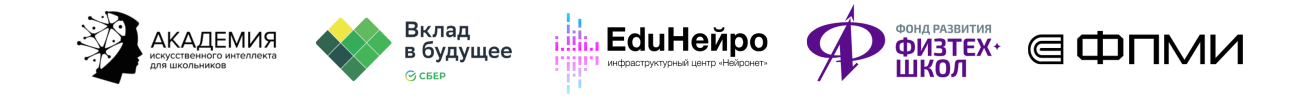

## Ход занятия

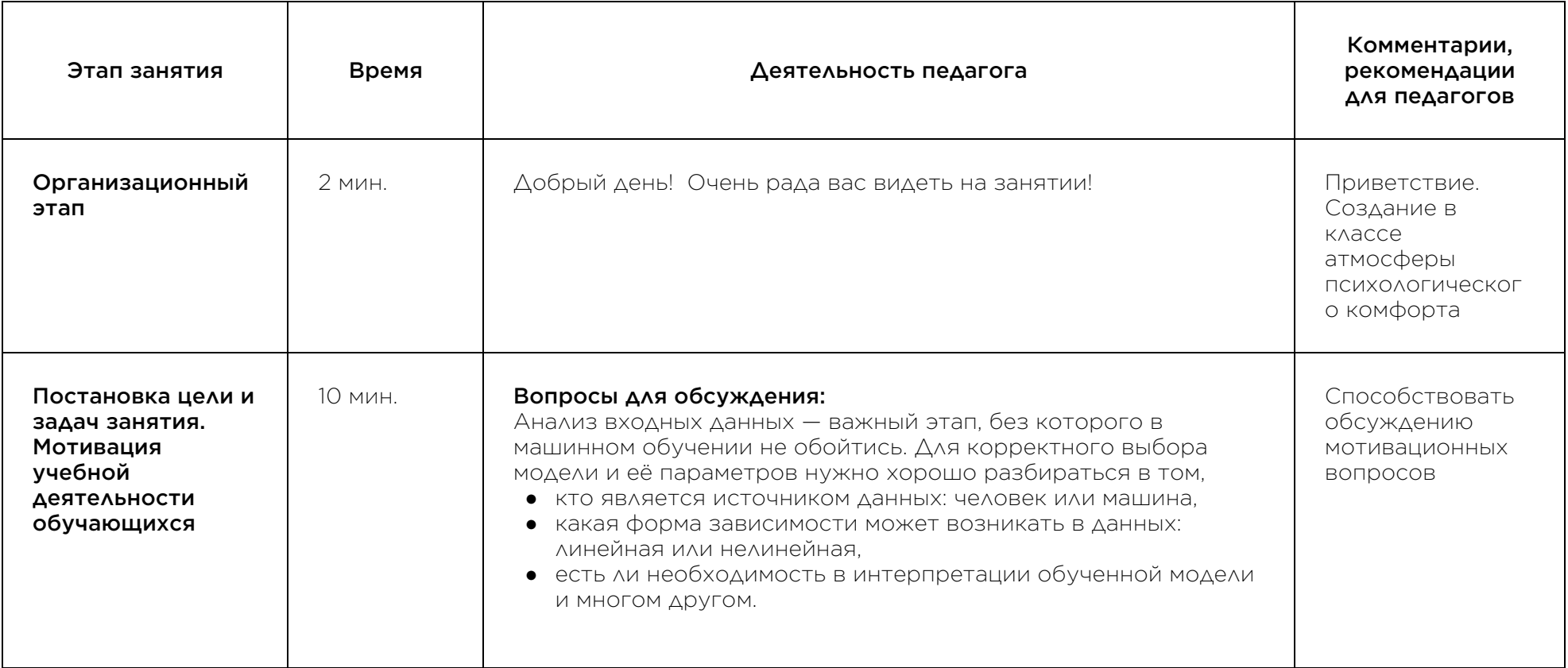

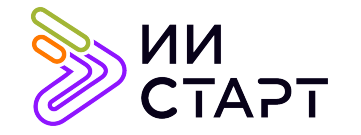

Г

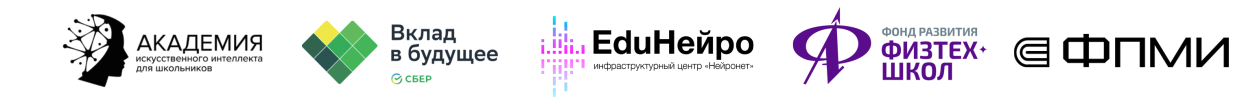

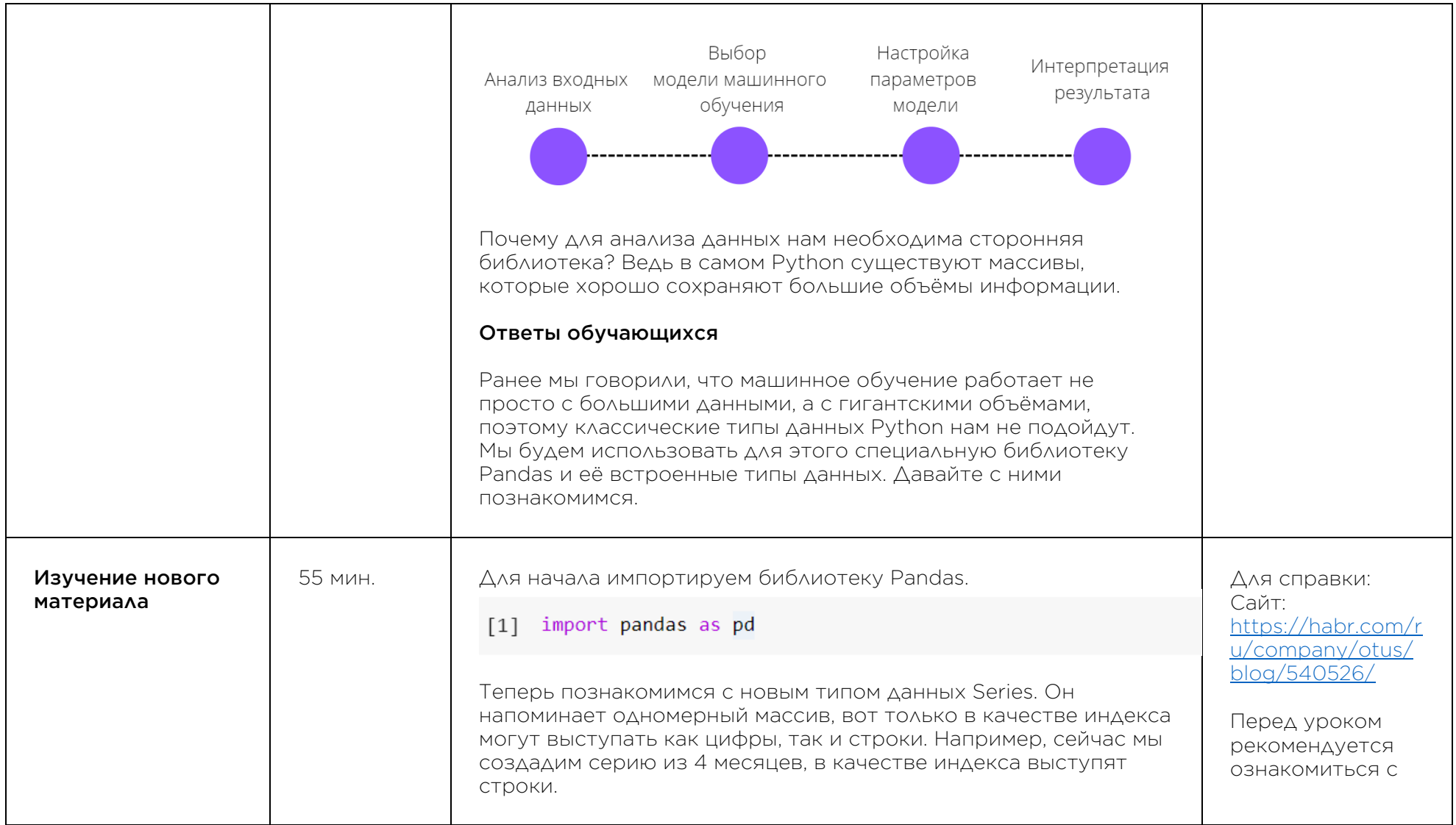

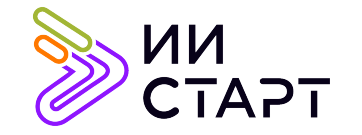

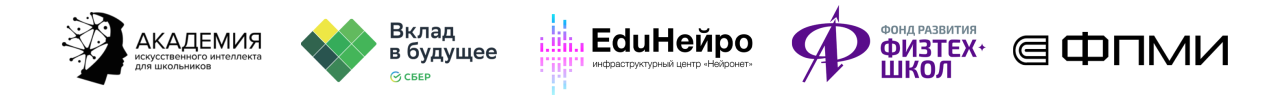

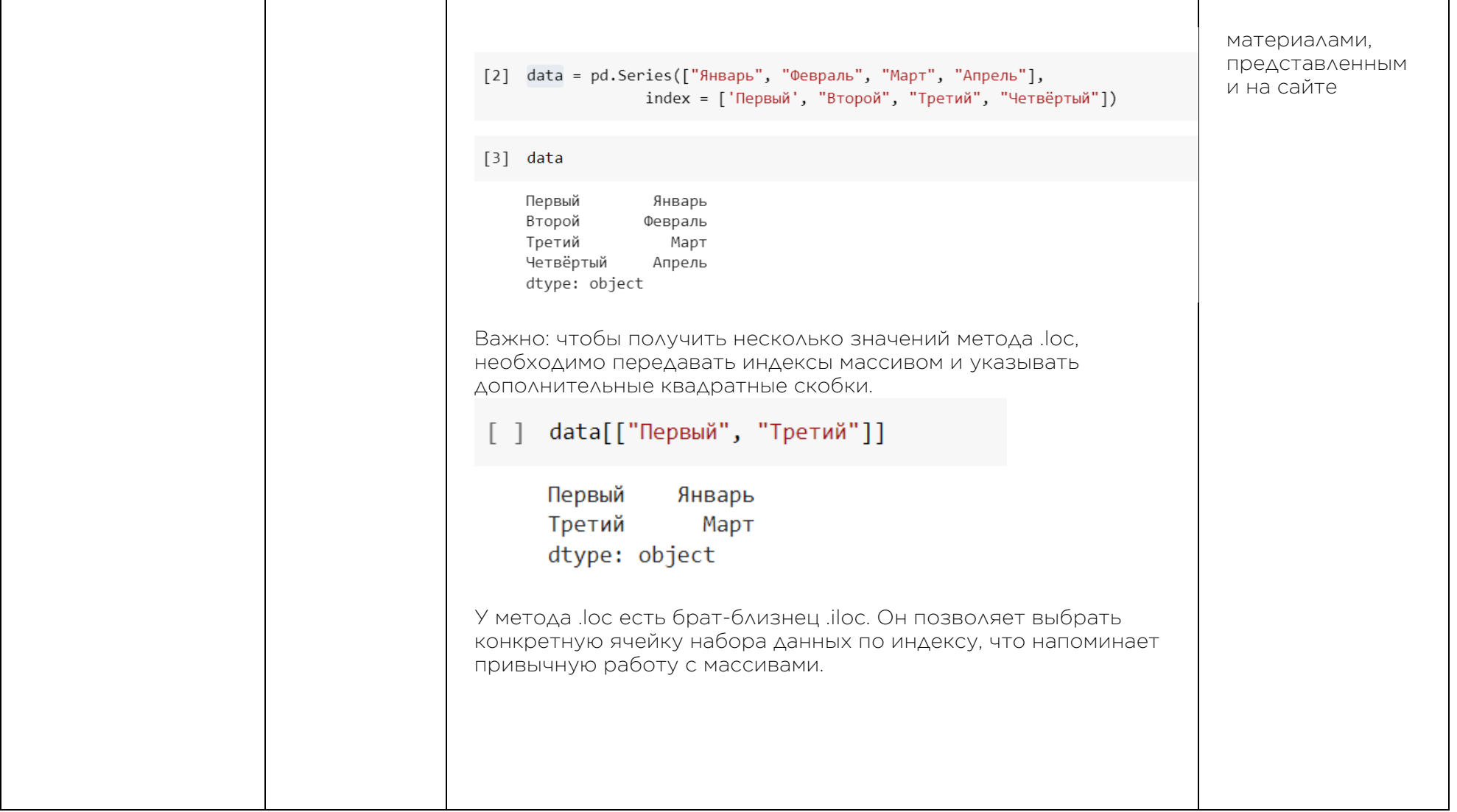

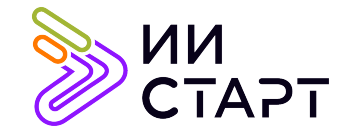

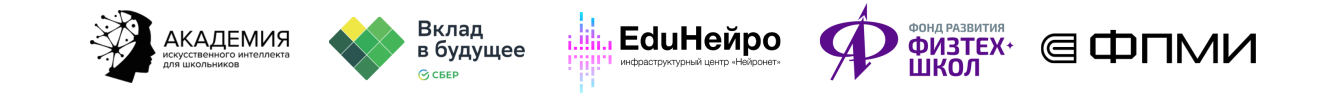

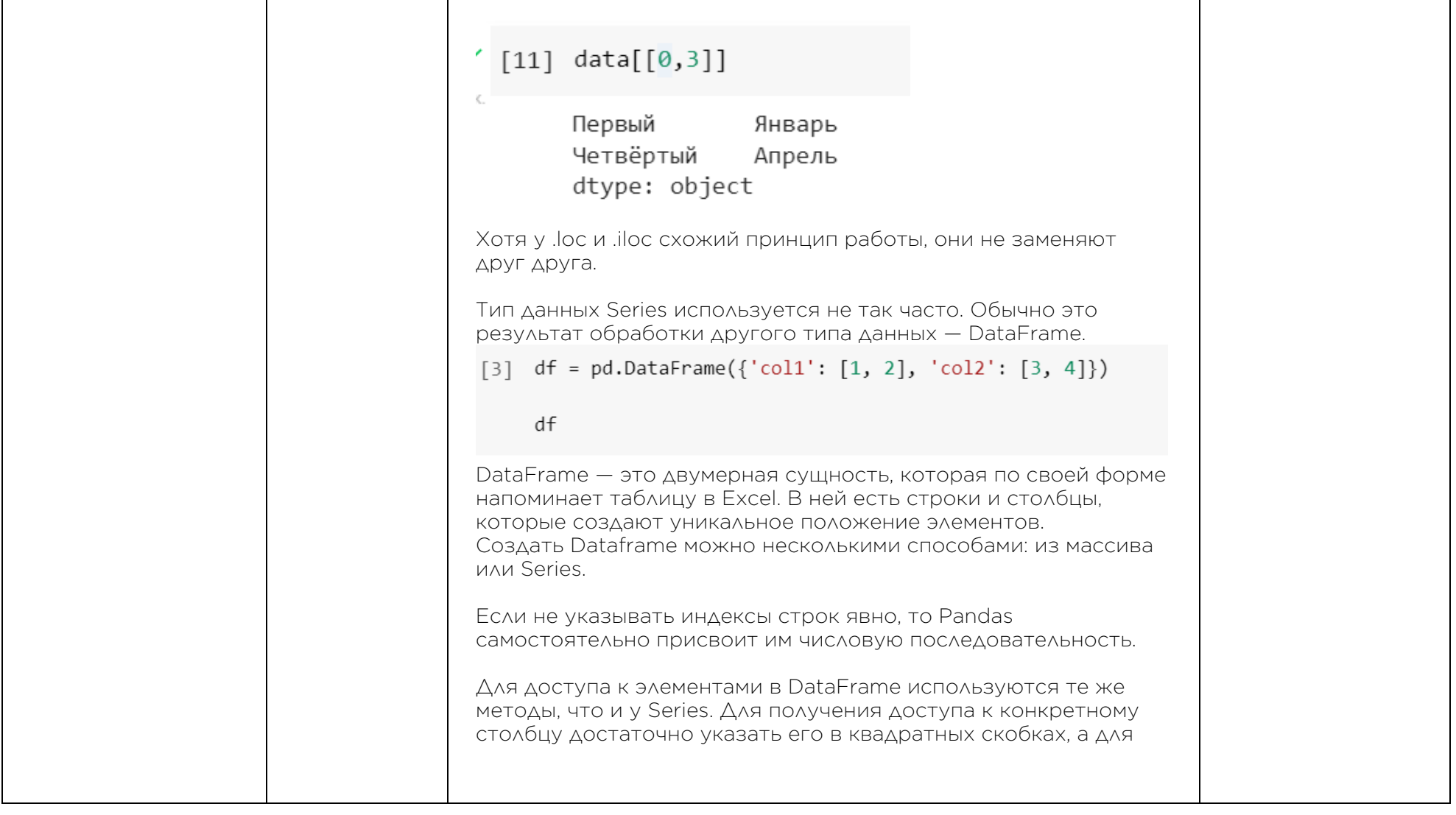

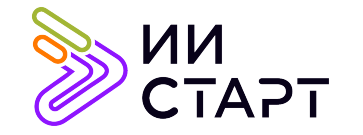

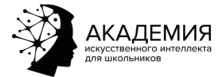

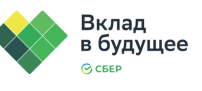

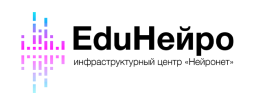

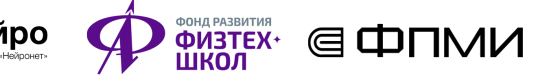

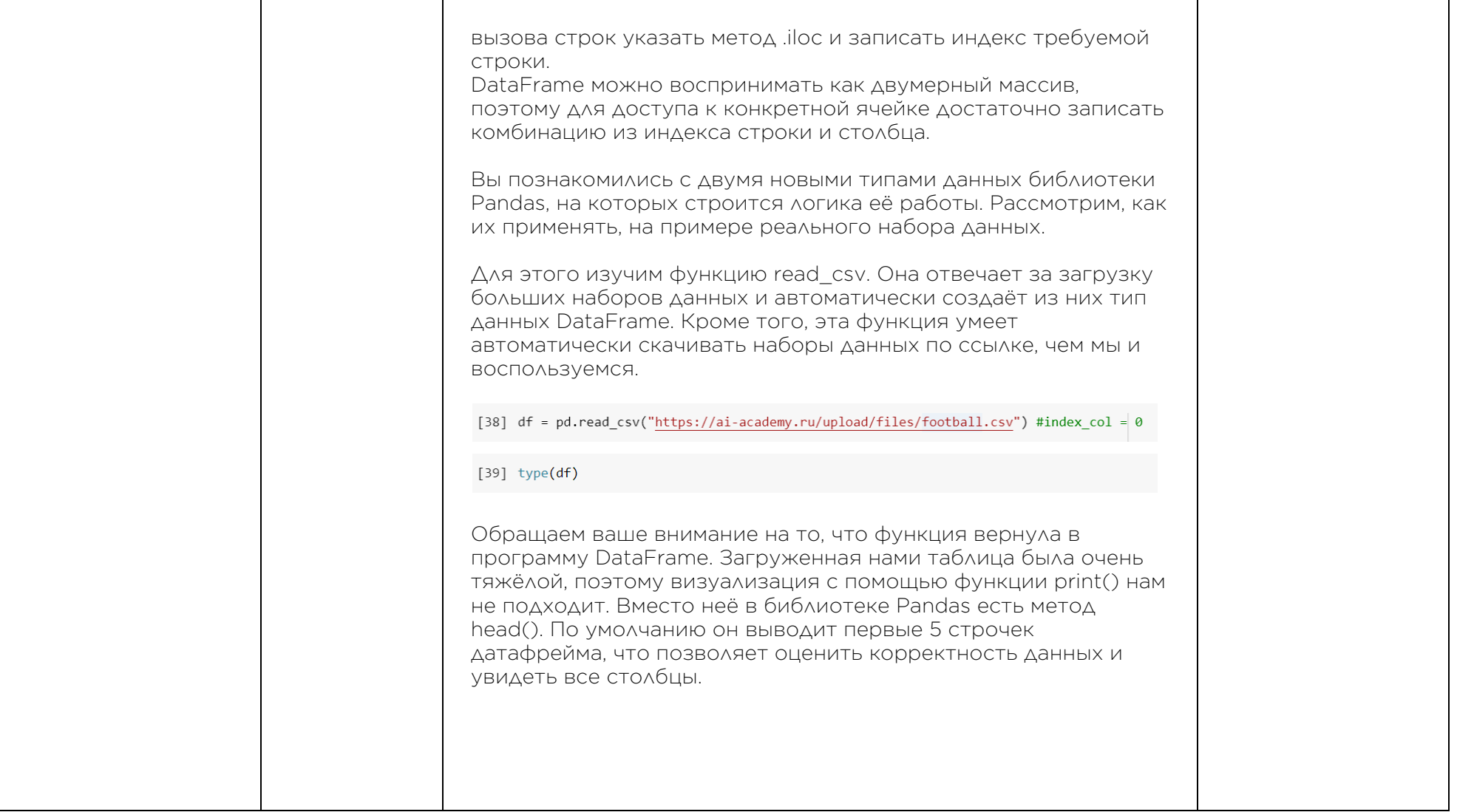

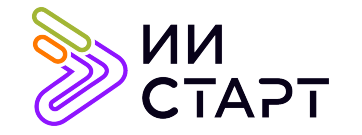

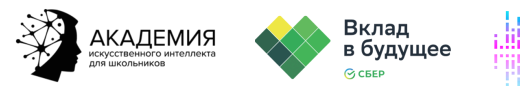

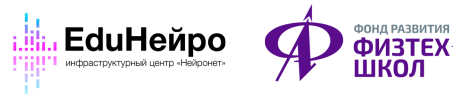

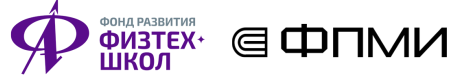

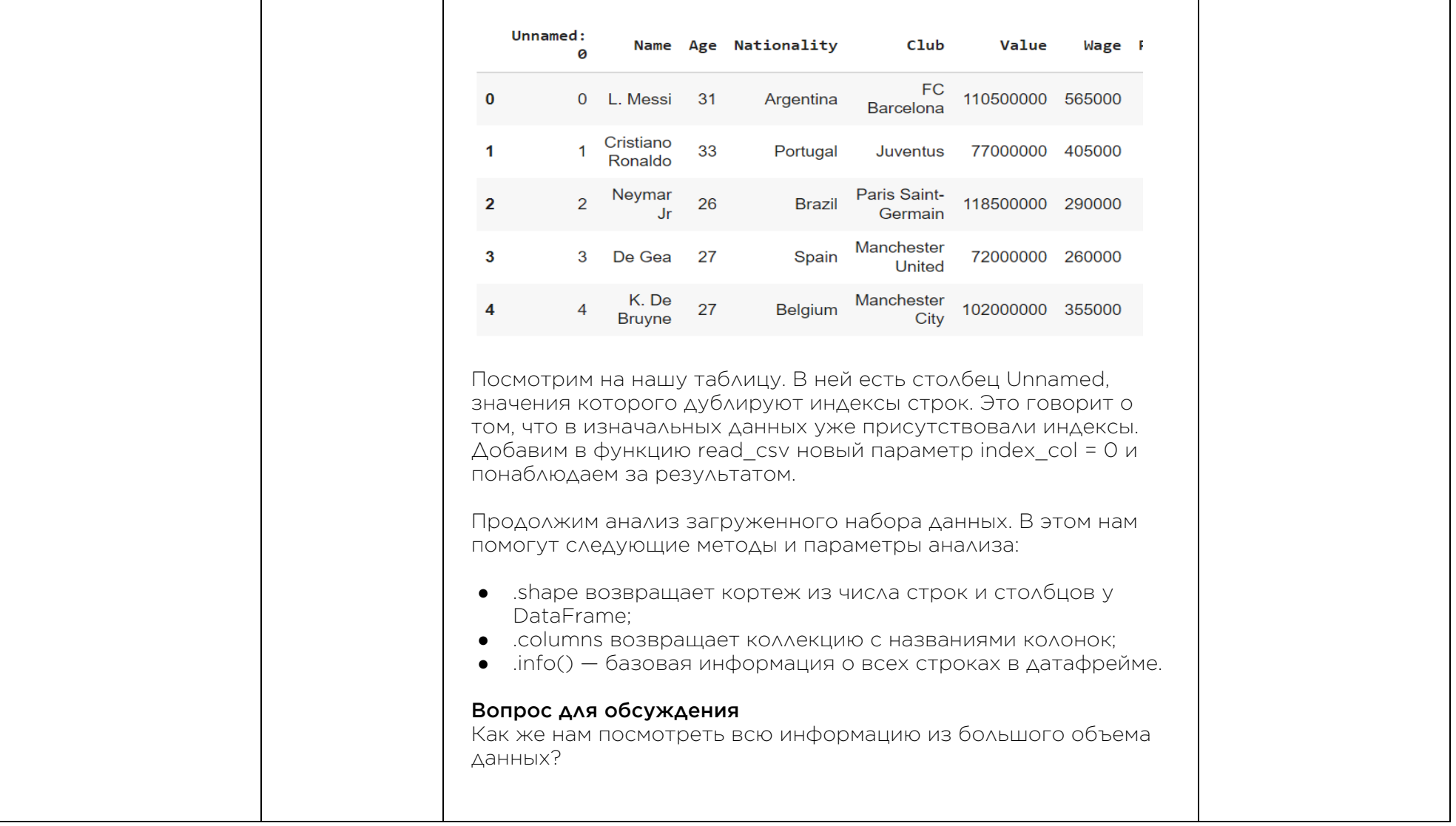

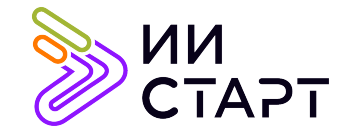

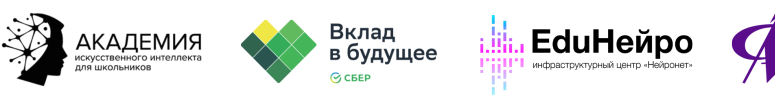

**ФИЗТЕХ\*** ( IDNM)

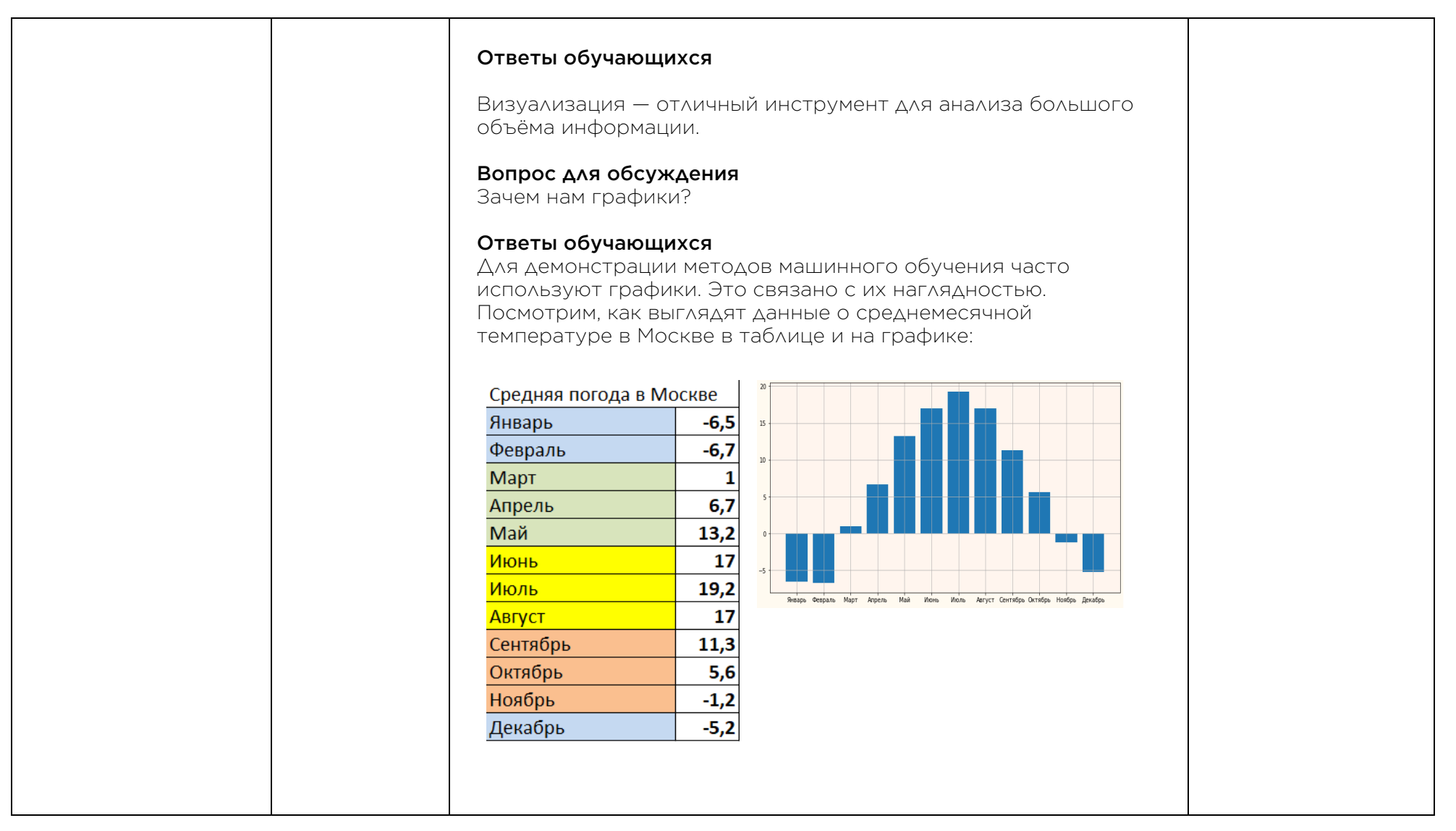

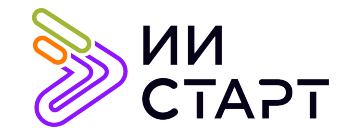

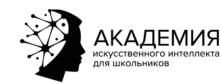

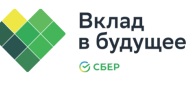

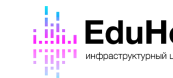

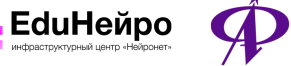

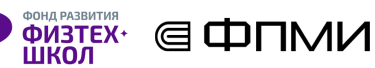

В таблице заключена текстовая информация, которую необходимо «читать», перемещаясь по строкам и столбцам. Графики — это визуальное представление данных, их можно проанализировать быстрее, чем таблицу. Если вас попросят назвать самый жаркий месяц, то при помощи графика это сделать намного быстрее.

Что если информации станет ещё больше? Тогда мы изменим форму самого графика. На смену гистограмме, где у каждого значения есть свой столбец, придёт точечная диаграмма. Это позволит охватить больше информации.

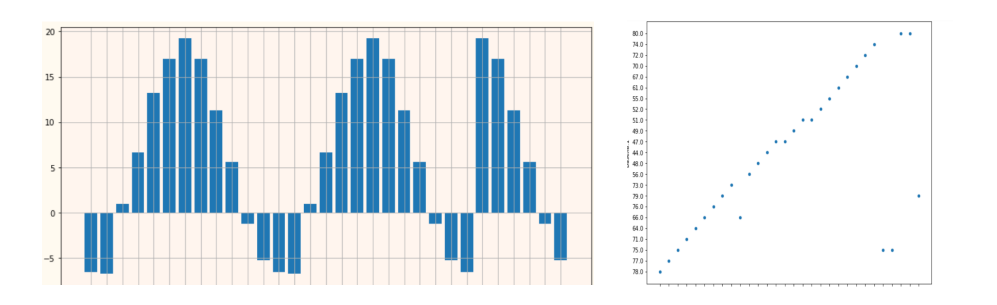

Как работает точечная диаграмма

Точечная диаграмма (Scatter plot) — частый гость в машинном обучении и анализе данных. Иногда её называют диаграммой рассеяния. Посмотрим, что выделяет этот тип визуализации среди других графиков.

Диаграмма рассеяния использует координаты для отображения зависимости двух переменных. Данные

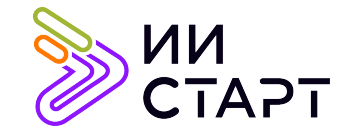

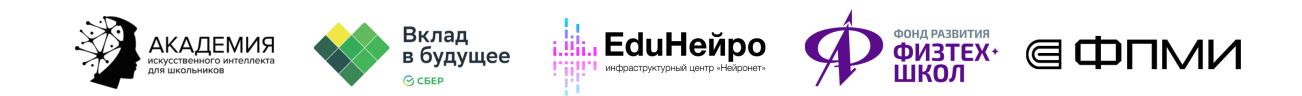

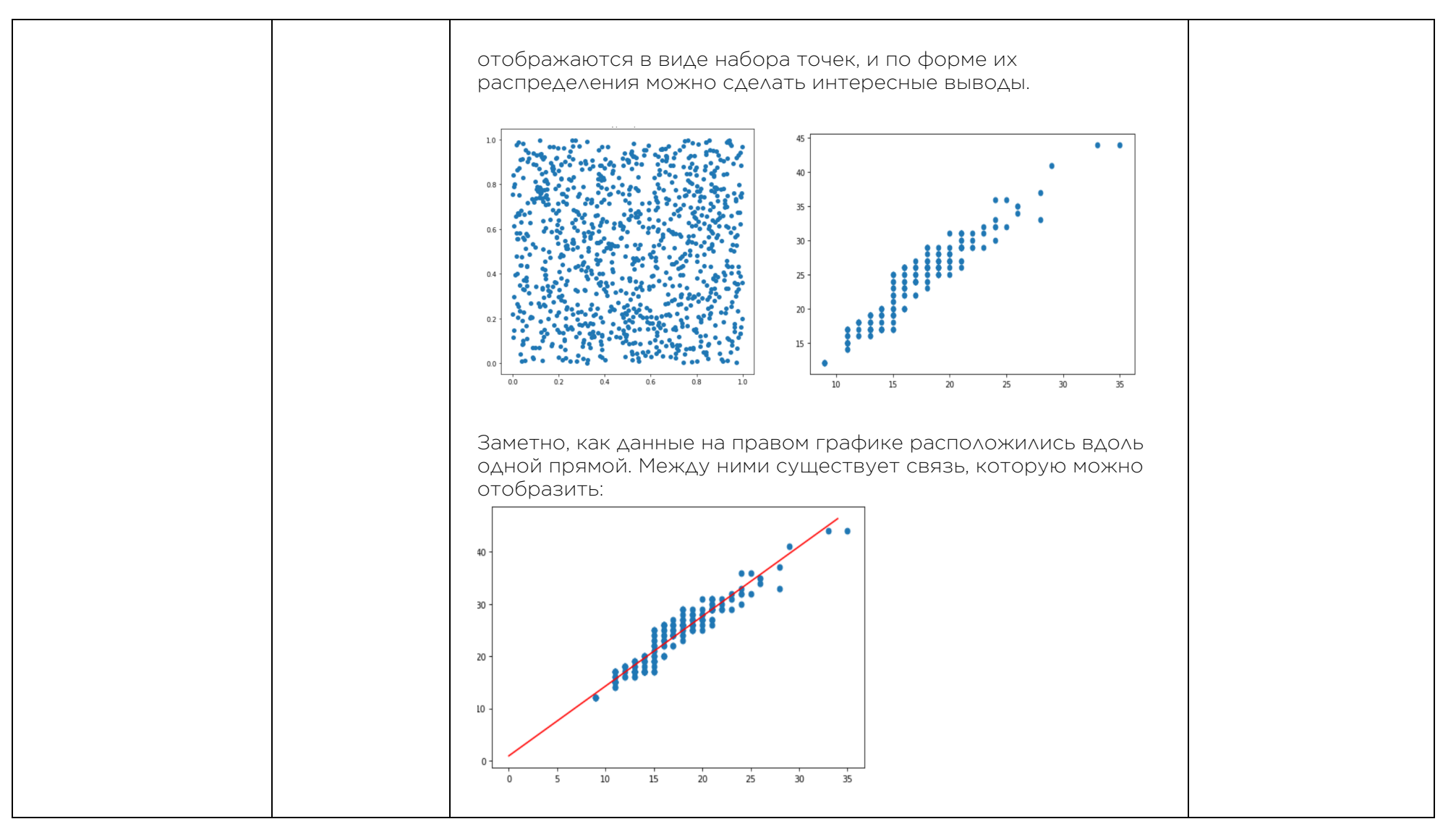

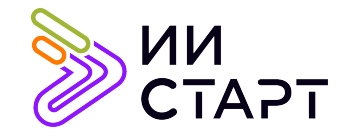

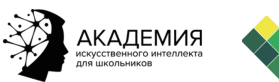

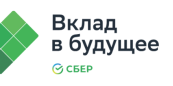

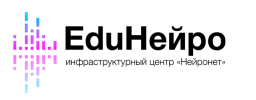

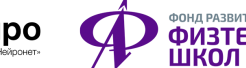

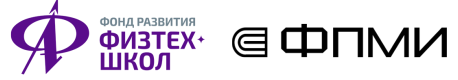

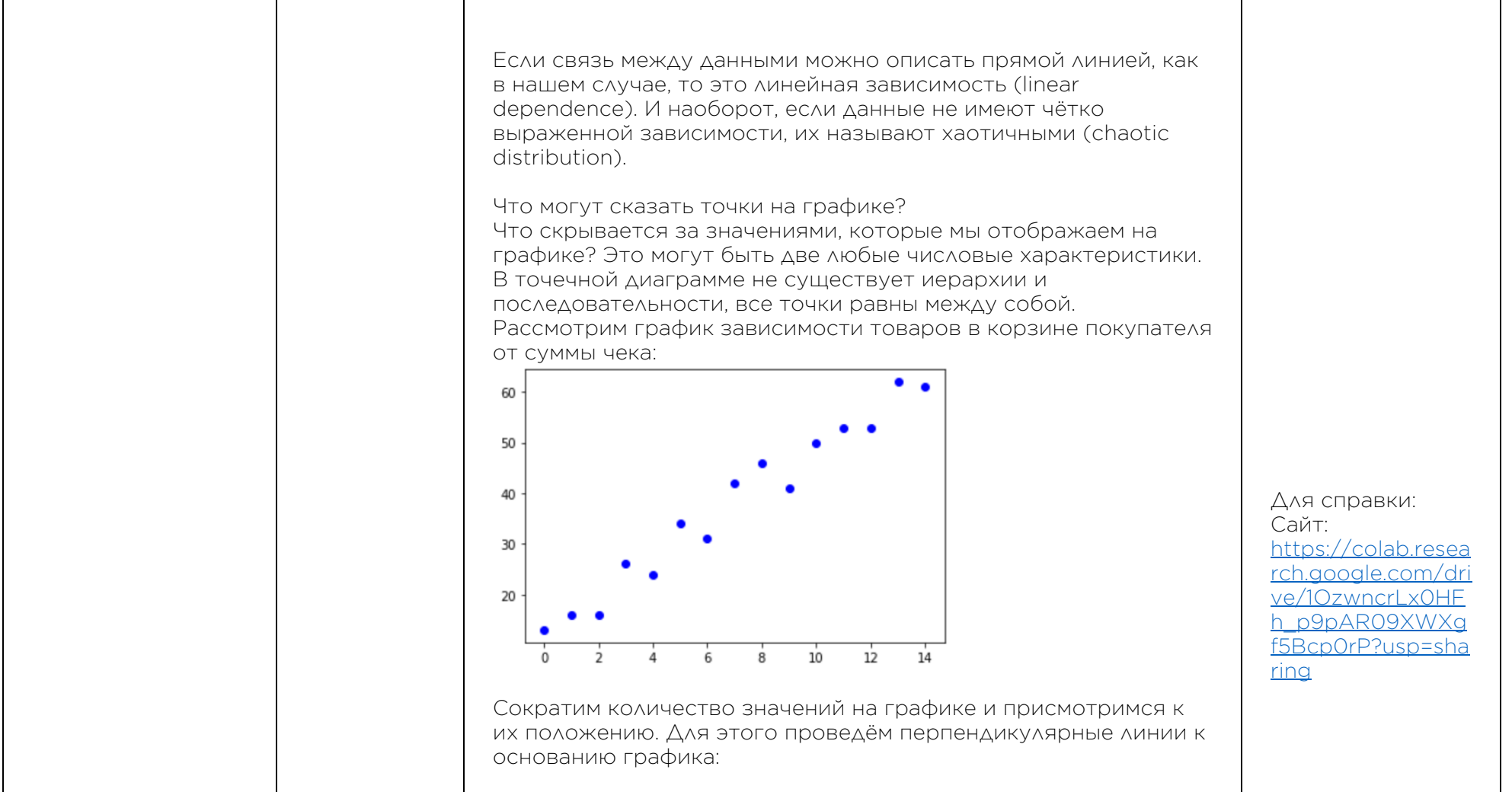

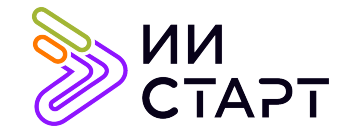

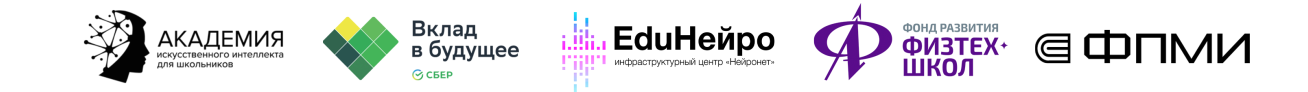

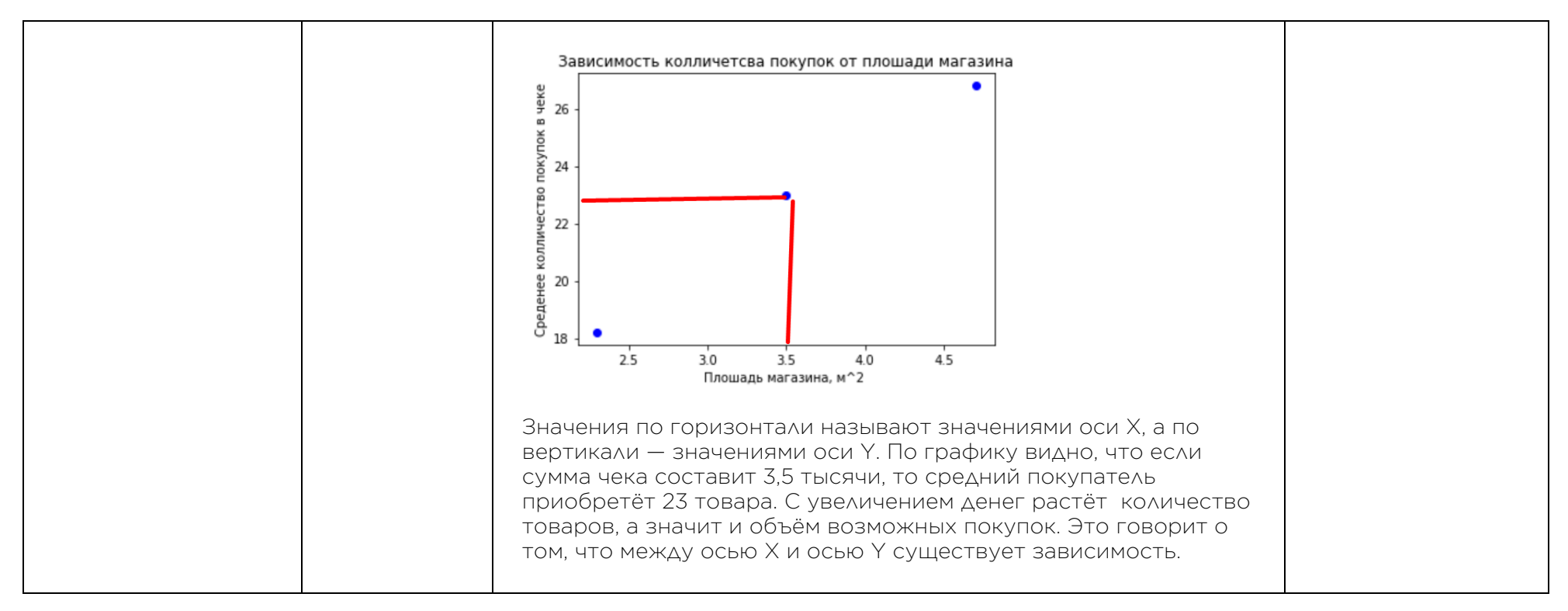

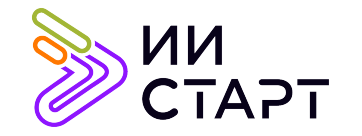

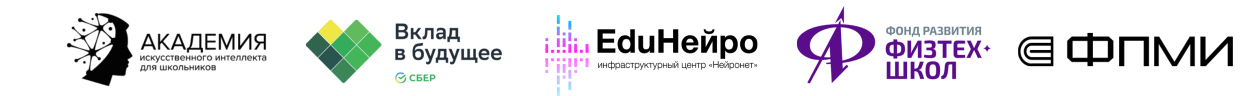

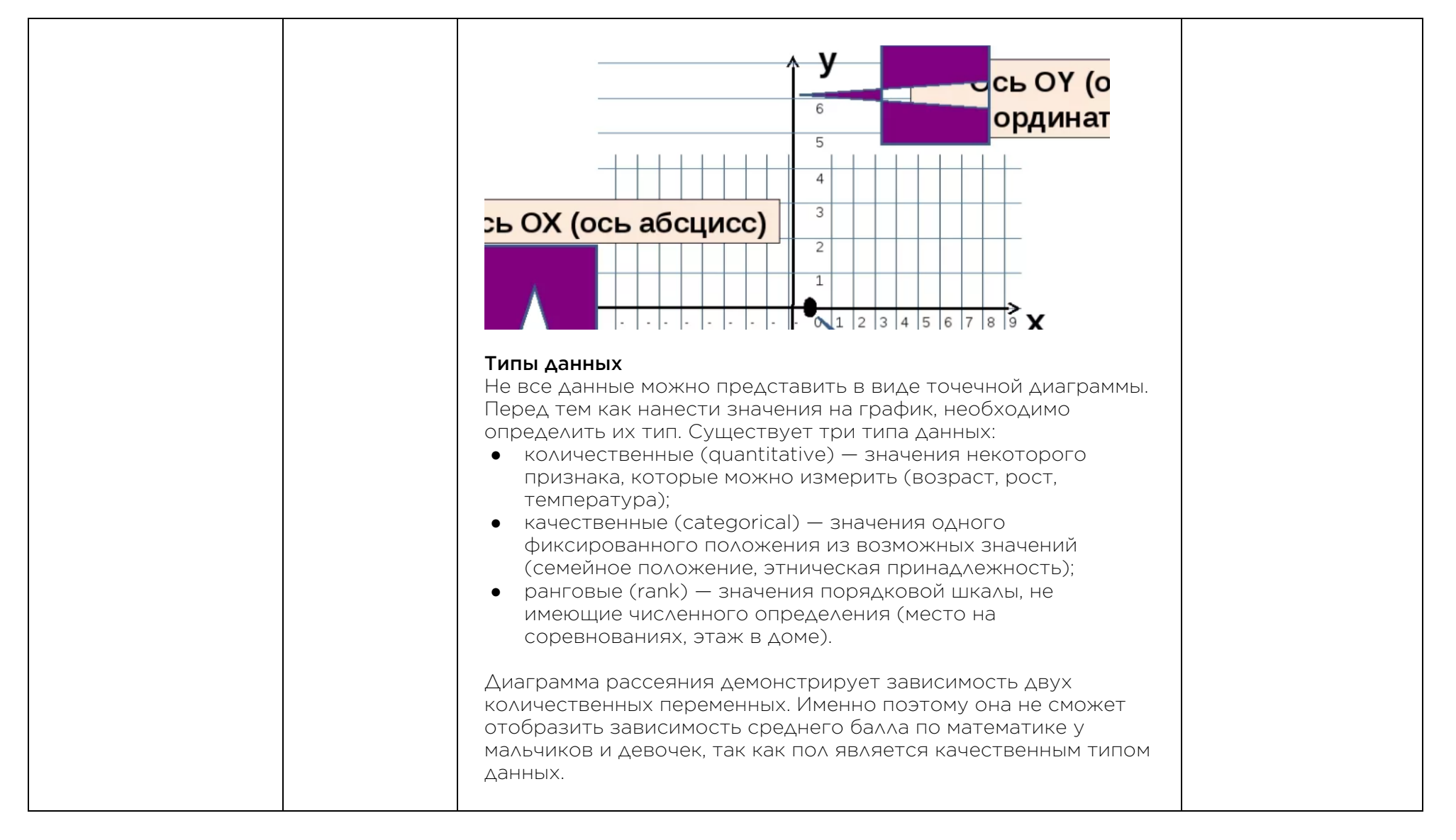

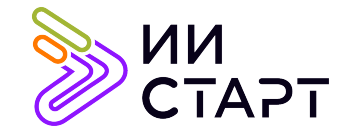

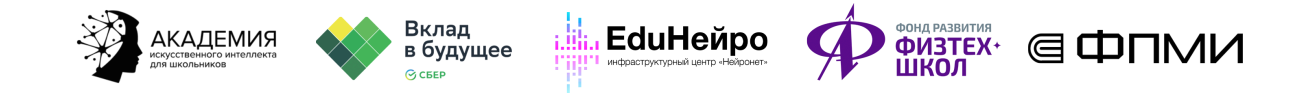

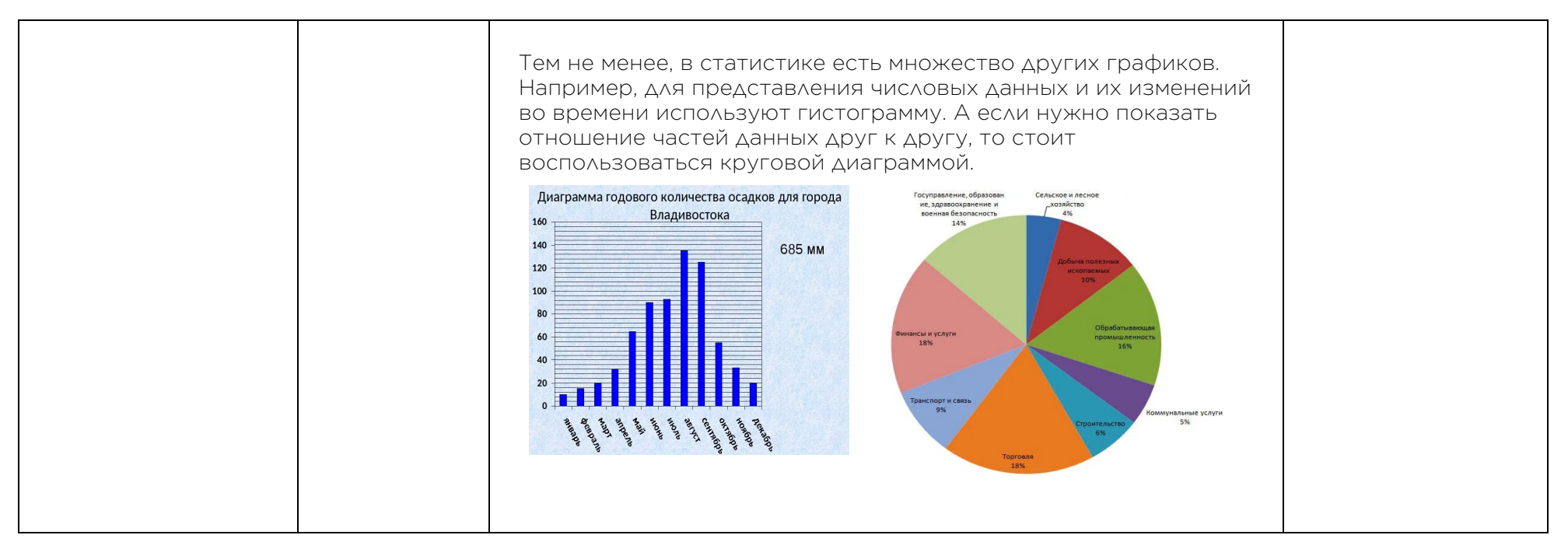

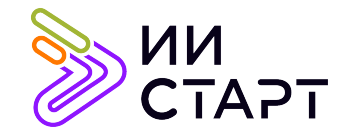

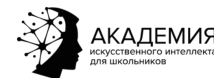

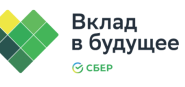

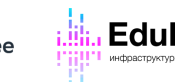

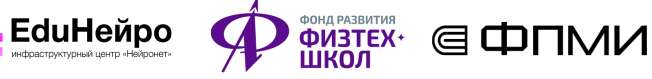

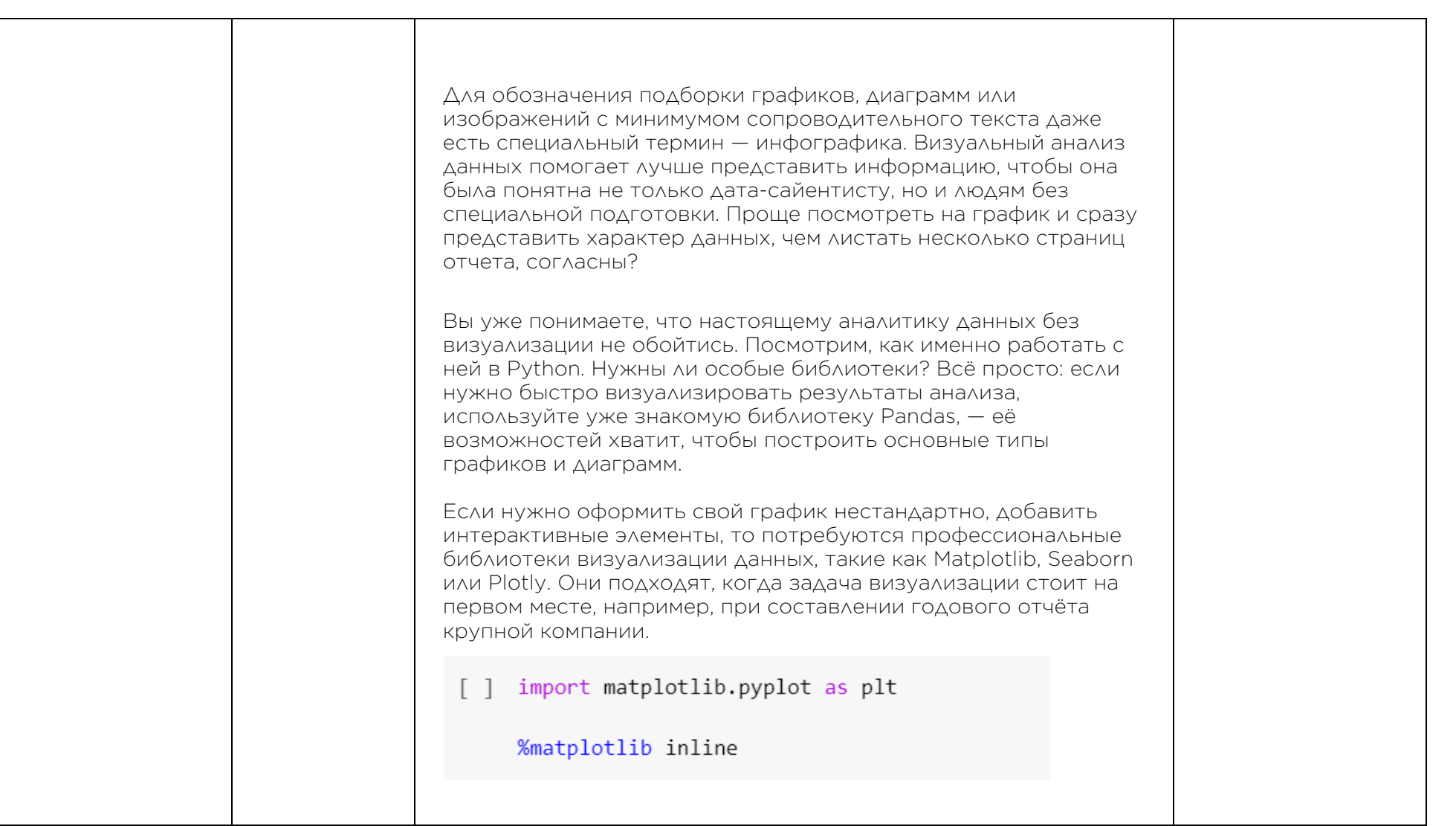

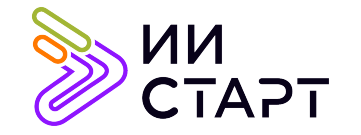

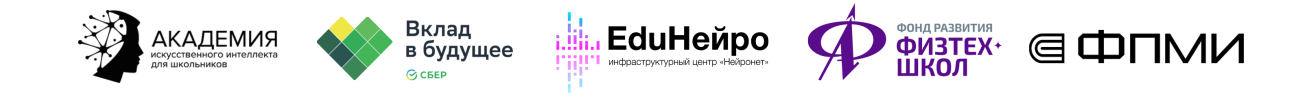

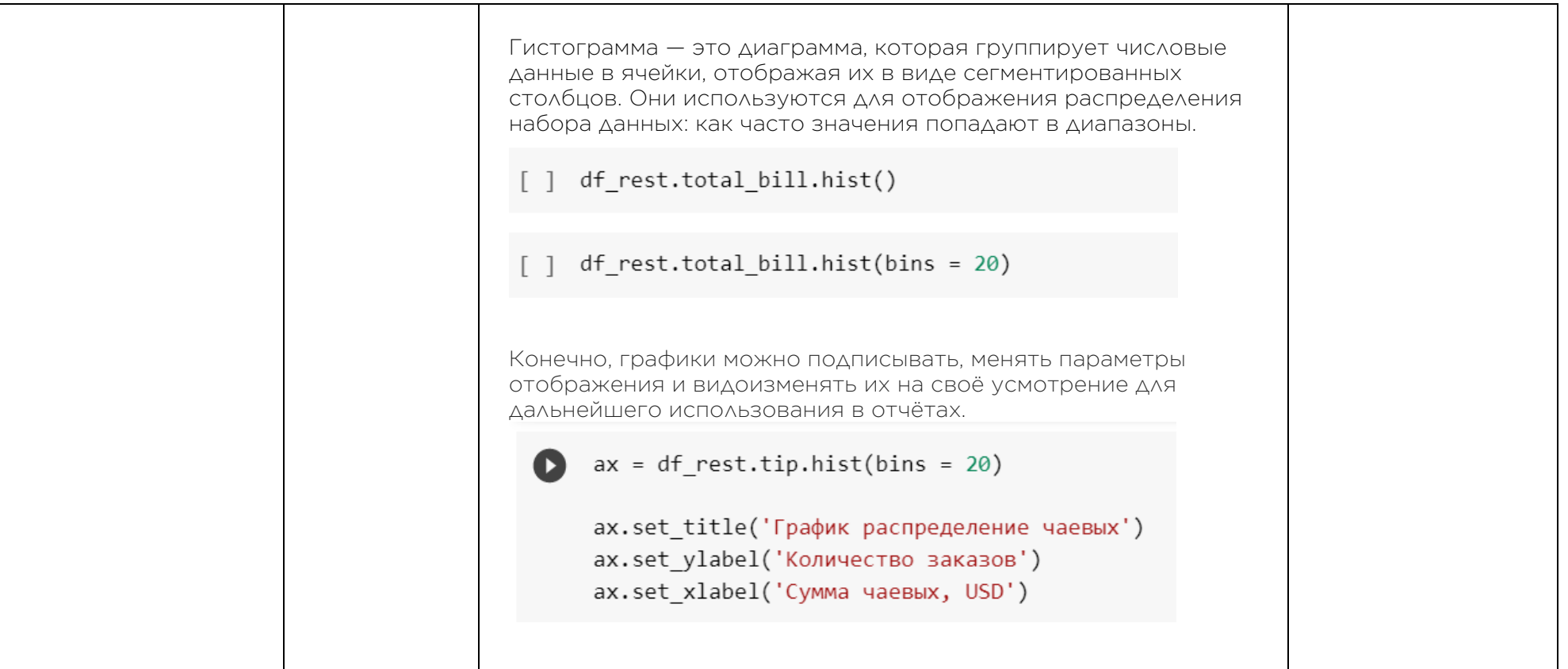

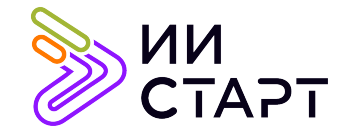

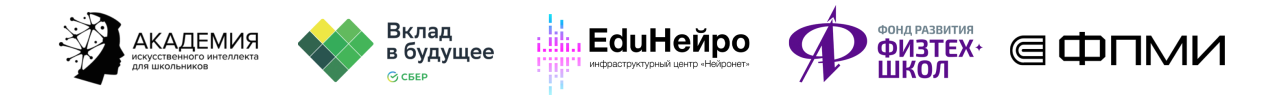

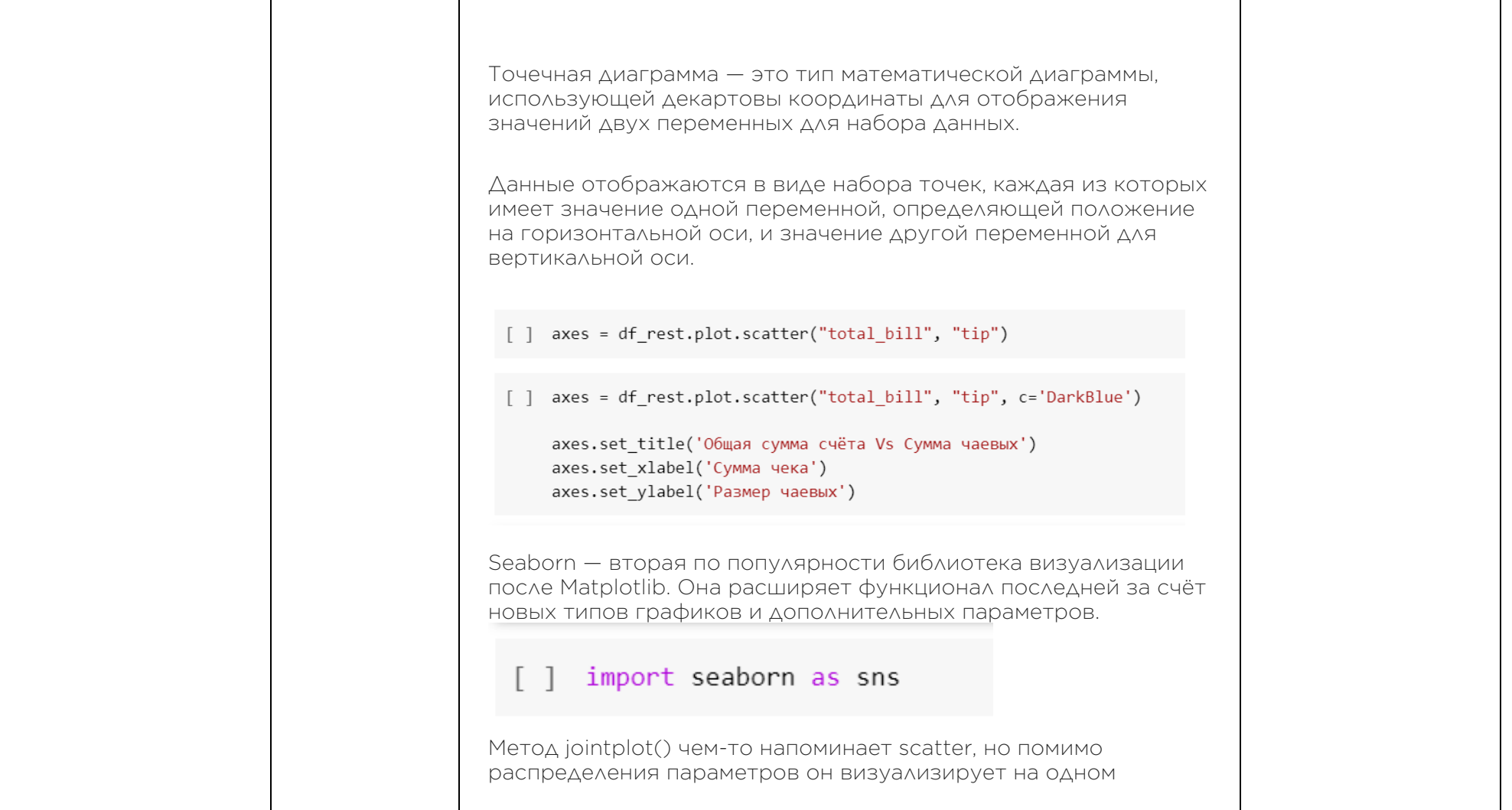

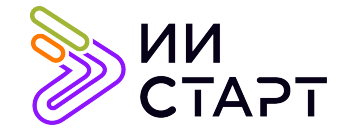

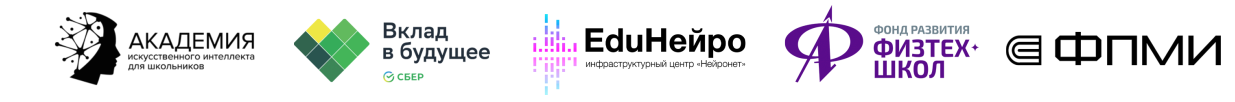

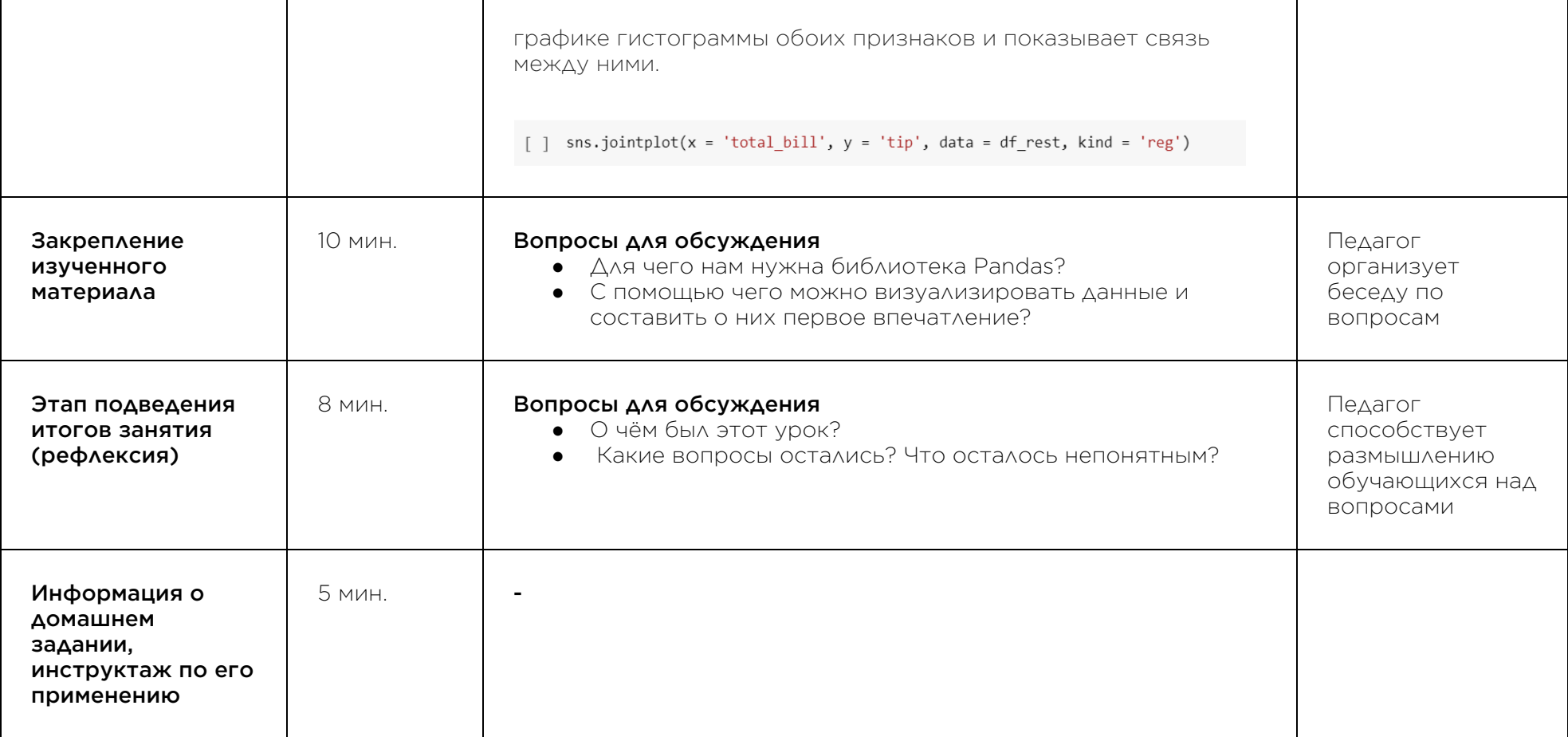

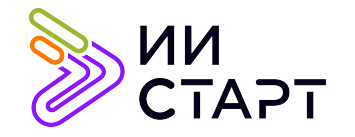

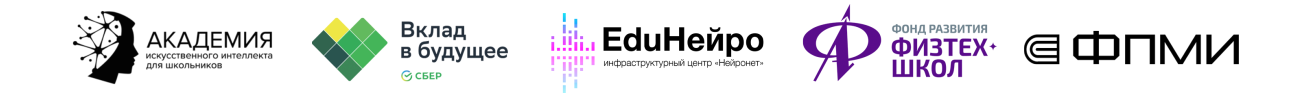

## Рекомендуемые ресурсы для дополнительного изучения:

- 1. ПИТОНТЬЮТОР. [Электронный ресурс] Режим доступа: http://pythontutor.ru/.
- 2. Библиотека Pandas в Python. [Электронный ресурс] Режим доступа: https://pythonim.ru/libraries/biblioteka-pandas-python.
- 3. Библиотека Matplotlib в Python. [Электронный ресурс] Режим доступа: https://pythonim.ru/libraries/biblioteka-matplotlib-v-python.
- 4. Как строить графики. [Электронный ресурс] Режим доступа: https://habr.com/ru/company/otus/blog/540526/.